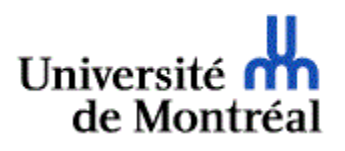

# **AVIS**

TECHNOLOGIES DE L'INFORMATION

# **Zoom : nouvelle version plus sécuritaire**

*Jeudi 7 mai 2020*

### **Destinataires: Membres de la communauté de l'UdeM**

Chers et chères collègues,

La société américaine Zoom Video Communications a développé une nouvelle version plus sécuritaire de son application Zoom : la version 5.0. À partir du **30 mai 2020,** les versions 4.6 et antérieures ne seront plus fonctionnelles; pour participer à une réunion par l'entremise de Zoom, il sera nécessaire d'avoir installé la version 5.0.

#### **Comment télécharger Zoom 5.0?**

1. Si vous faites partie de la majorité des personnes qui travaillent de la maison sur un **ordinateur personnel non géré par les Technologies de l'information (TI),** vous pouvez télécharger la version 5.0 pour MacOs ou pour Windows 10 dès maintenant à partir de la [logithèque de l'UdeM.](https://logitheque.ti.umontreal.ca/my.policy)

*L'avantage de télécharger l'application Zoom à partir de la logithèque?* La configuration spécifique dans la [logithèque de l'UdeM](https://logitheque.ti.umontreal.ca/my.policy) comprend l'activation de la mise à jour automatique. On vous avisera ainsi de manière automatique lorsqu'une nouvelle version sera disponible.

- 2. Pour tous les **ordinateurs de l'UdeM gérés par les TI,** la nouvelle version sera mise à jour de manière automatique.
- 3. Si vous utilisez une **tablette** ou un **téléphone cellulaire** pour effectuer vos réunions avec Zoom, la dernière version est également disponible dans l'App Store et sur Google Play.

### **Zoom et l'échange d'informations confidentielles**

Nous travaillons également à mettre en place Zoom Santé, une variante spécialement conçue pour les consultations médicales à distance et approuvée par le ministère de la Santé et des Services sociaux du Québec. Les TI sont en communication avec les unités concernées afin de désigner les personnes de l'UdeM qui pourront recourir à cette application.

Si vous prévoyez utiliser Zoom pour échanger des informations confidentielles dans un cadre autre que celui de la télémédecine, vous pouvez soumettre une demande aux TI par l'entremise du formulaire de demande pour [les services Client-Unité.](https://ti.umontreal.ca/formulaires/Formulaire_aide_unite/formulaire_aide_responsables_unites.html) Les TI travailleront avec vous afin de s'assurer d'un usage sécuritaire de l'application en fonction de vos besoins.

Afin de garantir la confidentialité de vos conférences Web, nous vous invitons à consulter ce guide des bonnes [pratiques d'utilisation de Zoom.](https://cpu.umontreal.ca/fileadmin/cpu/images/pages/covid-19/Mesures_confidentialite_Zoom.pdf)

Pour toute question, veuillez communiquer avec le Centre de services des TI au 514 343-7288 ou par le [formulaire d'aide des TI.](https://ti.umontreal.ca/formulaires/formulaire_aide.html)

Nous vous remercions de votre collaboration.

© Communications UdeM - 2020